Einleitung in das Framework von Orxonox Fabian Landau Slides by

Was gehört alles zu einem Framework?

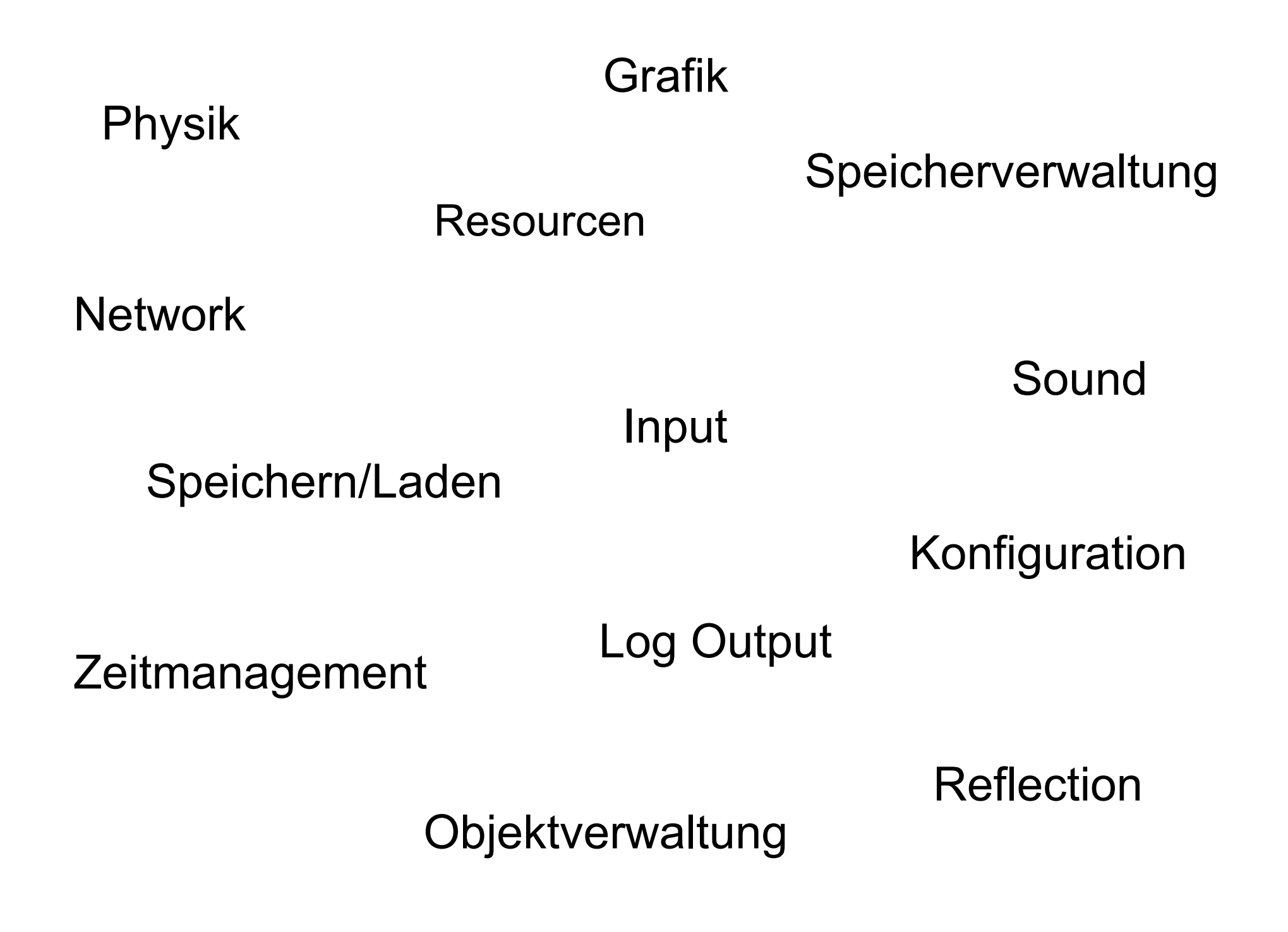

### Ablauf dieser Einführung:

- $\Box$  Framework: Definition und Aufgaben
	- Externe Libraries: Ogre, CEGui, Bullet
	- Klassenhierarchie
	- Worldentities
	- Grafische Komponenten
	- Beispielklasse
	- XML

#### Was ist ein Framework? Was sind die Aufgaben des Frameworks?

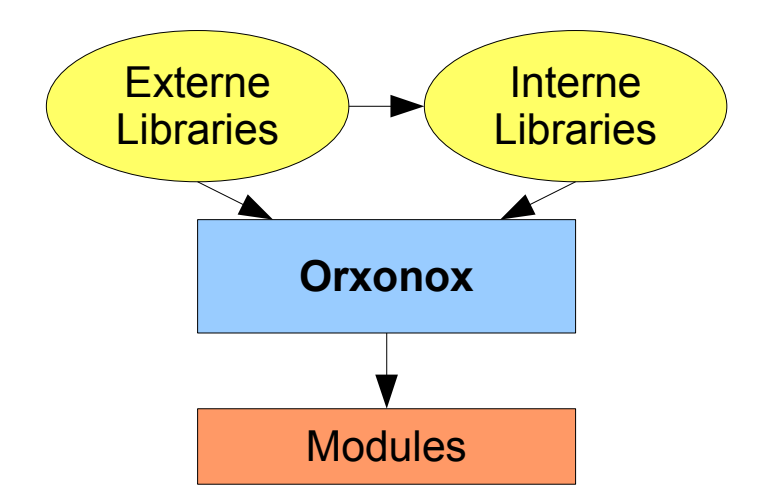

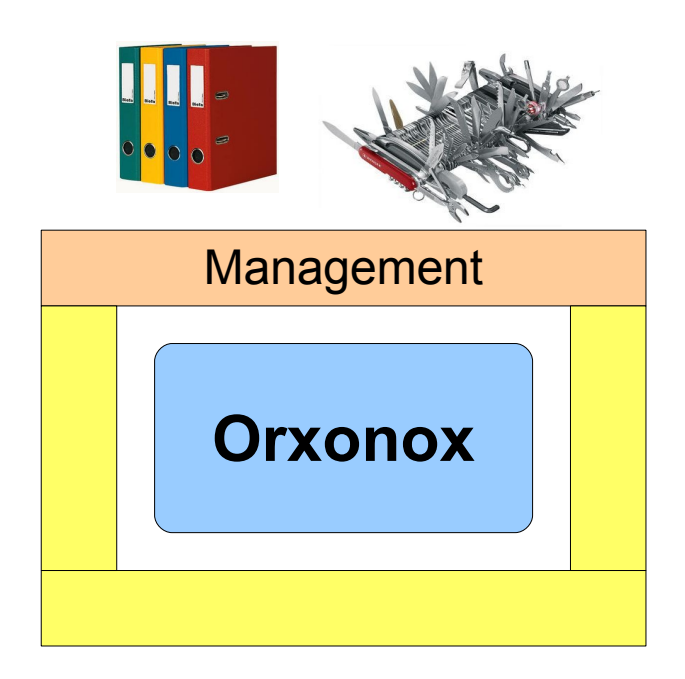

- Verwaltung aller Objekte die existieren
- Bereitstellung von Hilfsfunktionen und -klassen (z.B. für Stringmanipulationen oder Typeconversions)
- Ablauf des Main-Loops (ein Durchlauf entspricht einem Frame)
- Interface zu externen Libraries

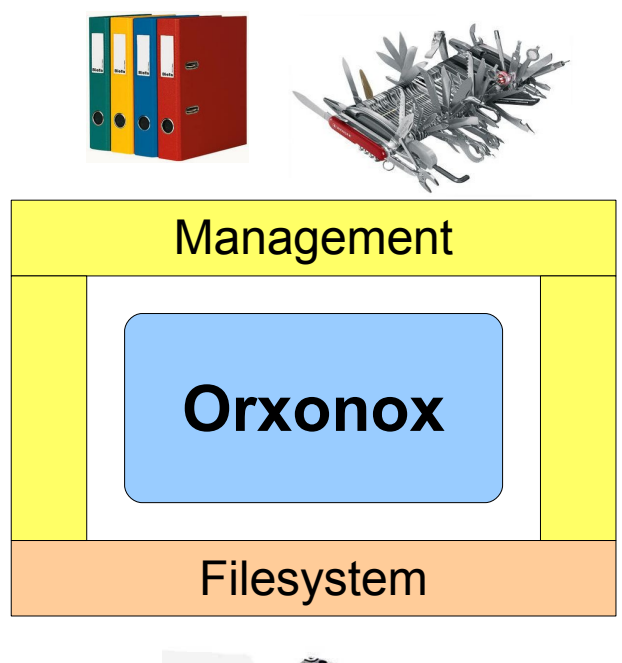

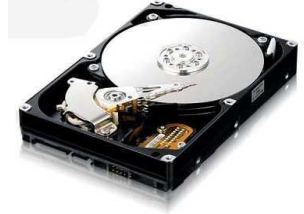

- Speichern von Logs
- Konfiguration von Parametern und Speichern von Einstellungen in Config-Files
- Lesen und Schreiben von XML-Files für Levels und andere Zwecke
- Zugriff auf Resourcen (Models, Texturen, Shader, usw.)

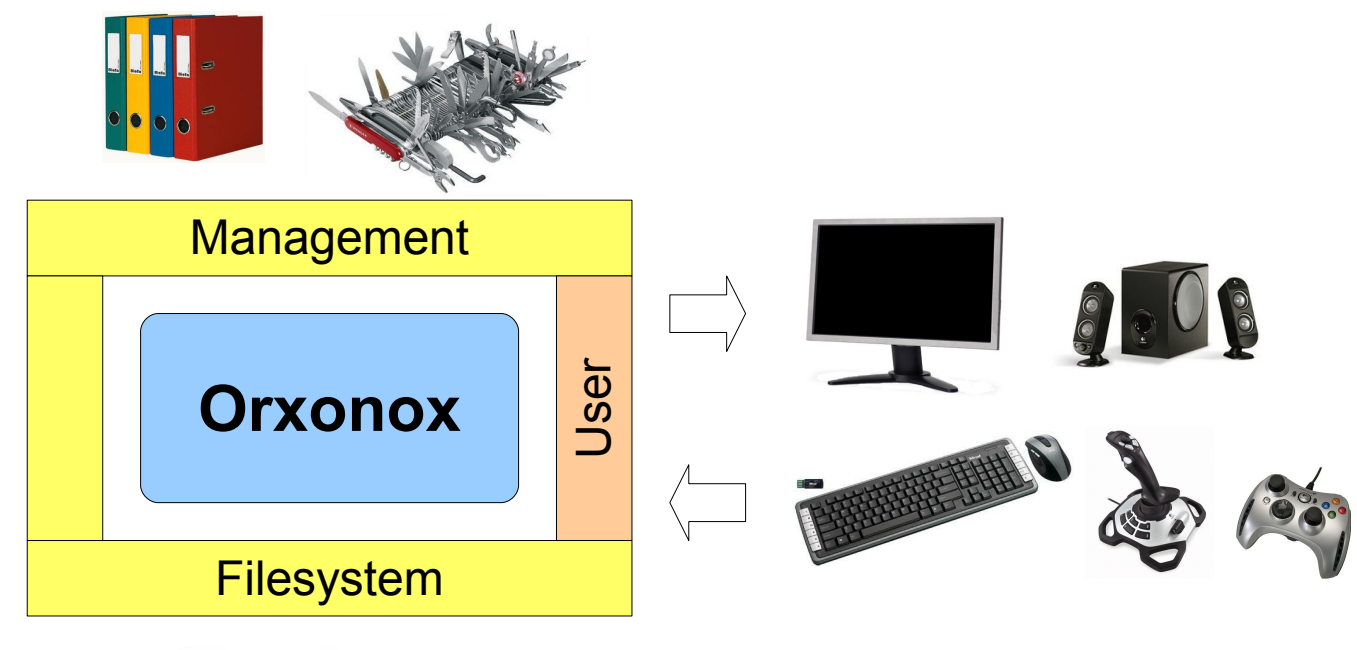

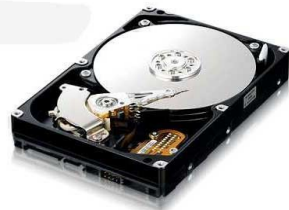

- Erzeugen einer grafischen Darstellung von zwei- und dreidimensionalen Elementen (Grafikengine)
- Verwaltung der Position und Bewegung aller physikalischer Objekte im Raum (Physikengine)
- Ausgabe von Musik und Soundeffekten (Soundengine)
- Verarbeitung von Input über Tastatur/Maus/Joystick (Inputengine)

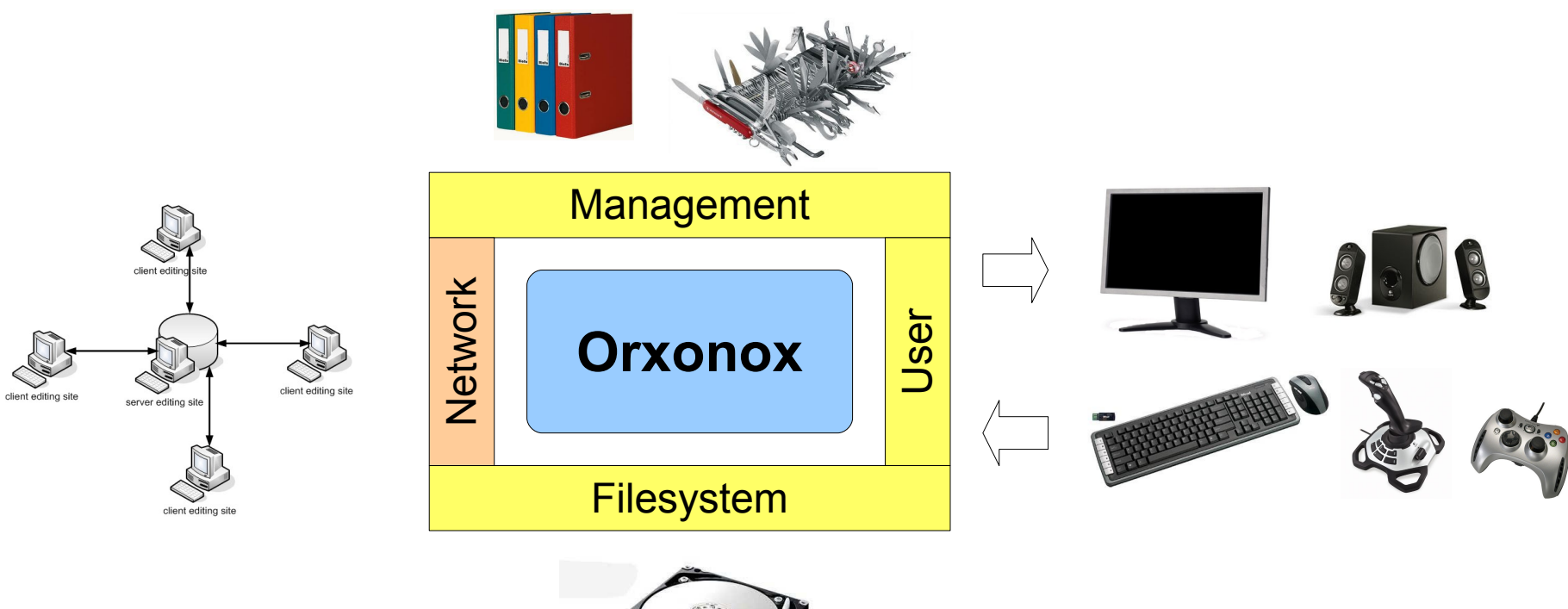

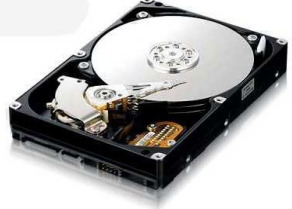

- Server: Berechnen der Gamelogik
- Server: Synchronisieren aller Clients
- Client: Darstellen der Objekte
- Client: Vorverarbeiten und Senden von Userinput an den Server

### Ablauf dieser Einführung:

- Framework: Definition und Aufgaben
- $\Box$  Externe Libraries: Ogre, CEGui, Bullet
	- Klassenhierarchie
	- Worldentities
	- Grafische Komponenten
	- Beispielklasse
	- XML

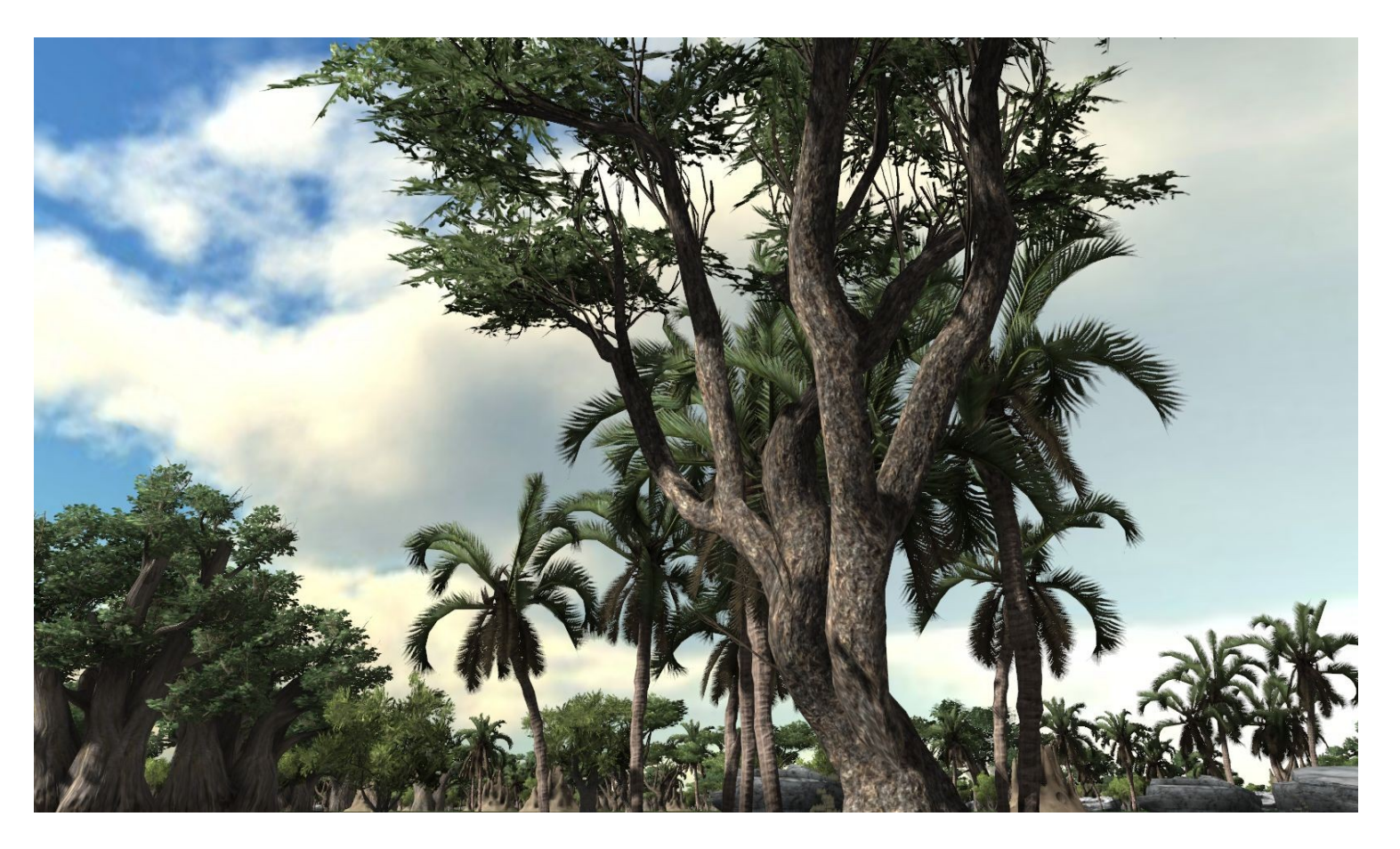

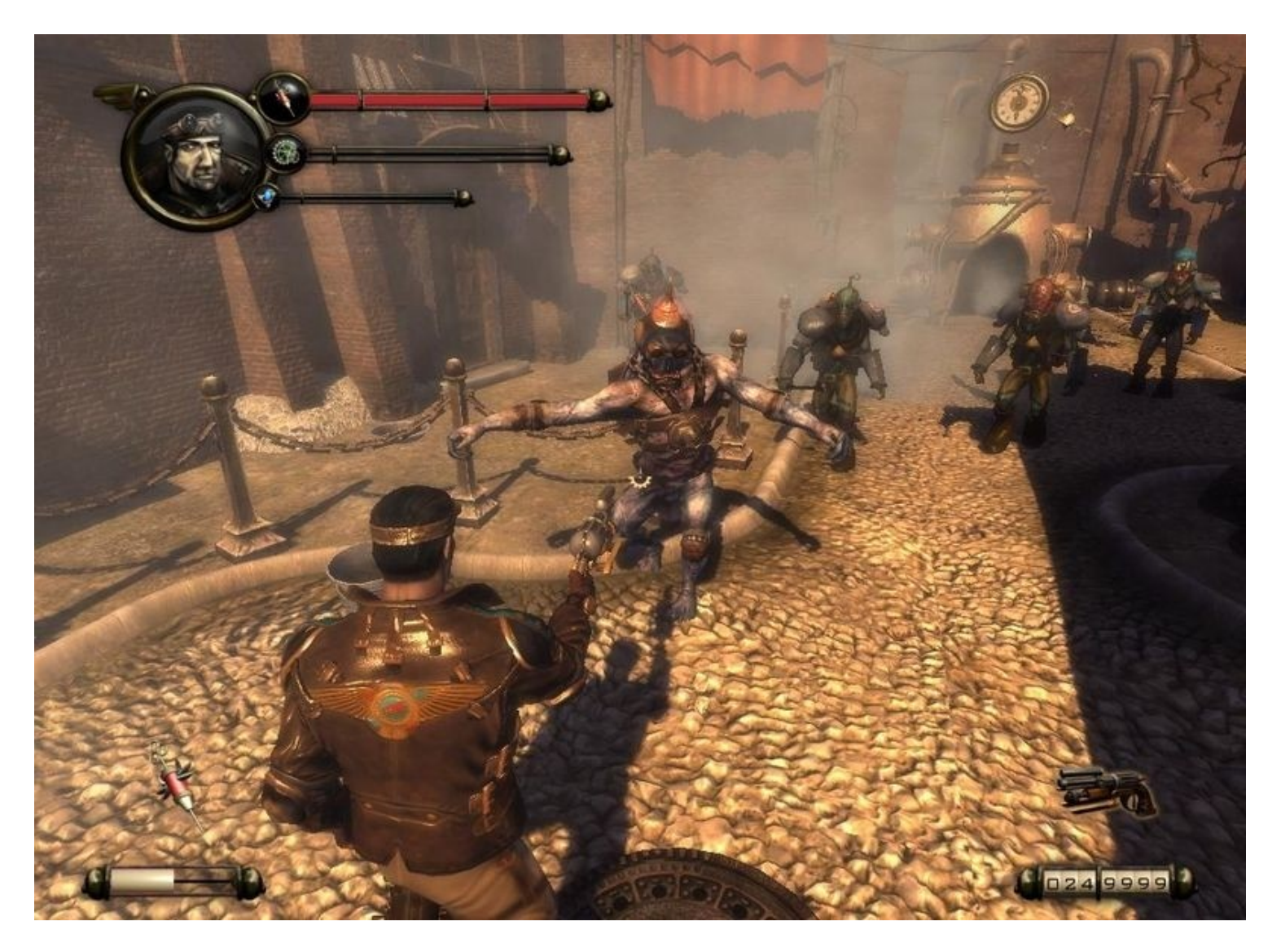

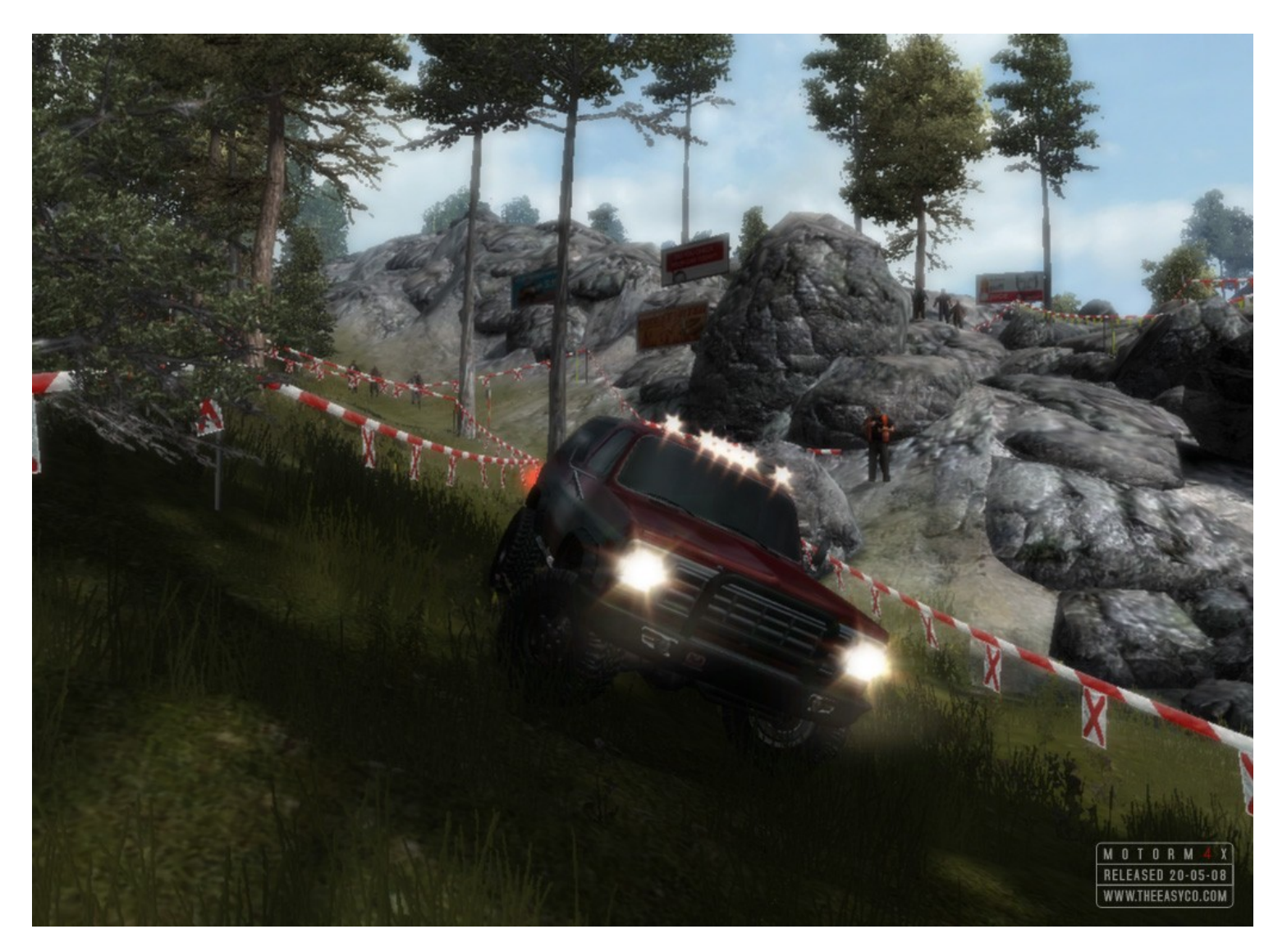

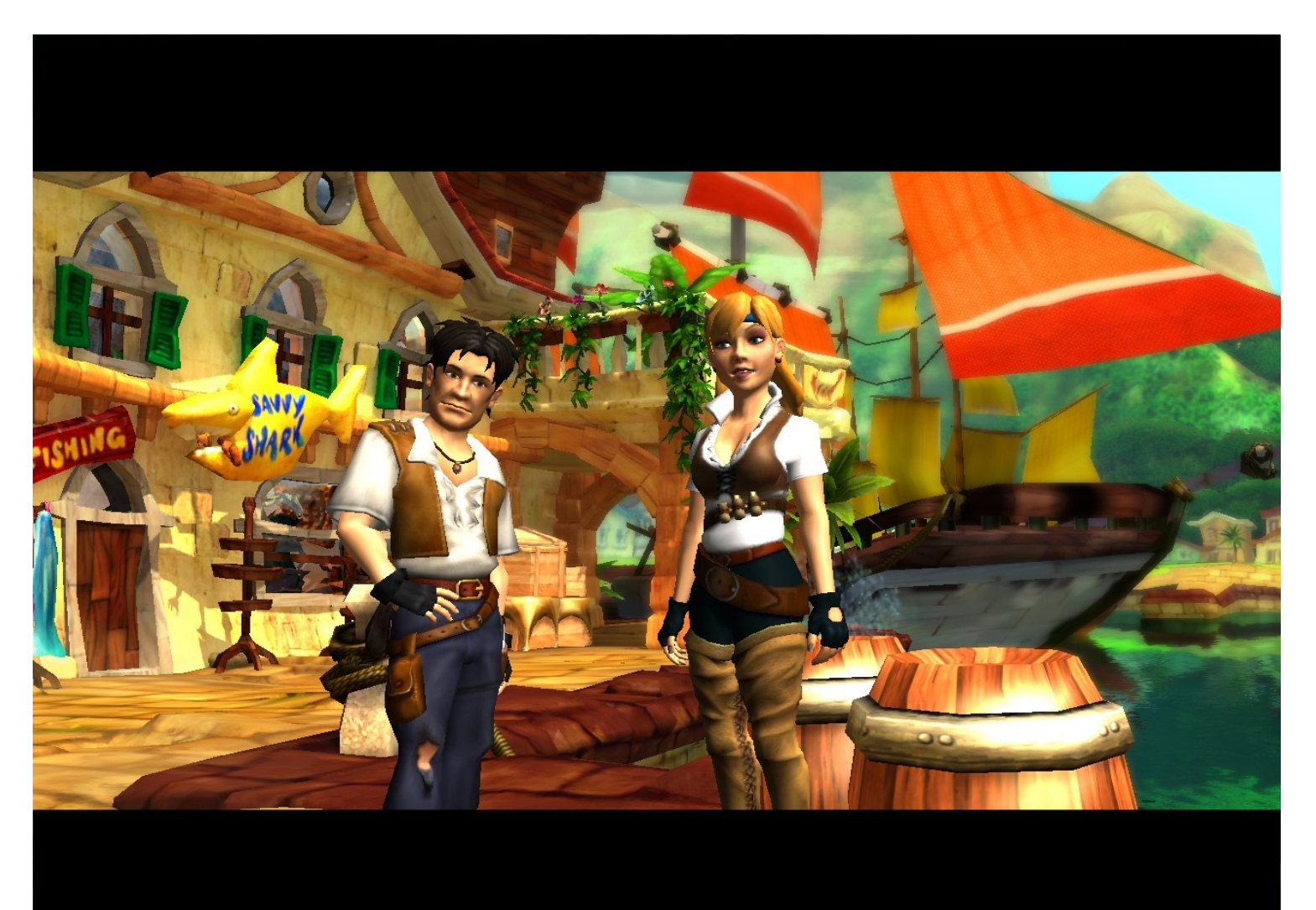

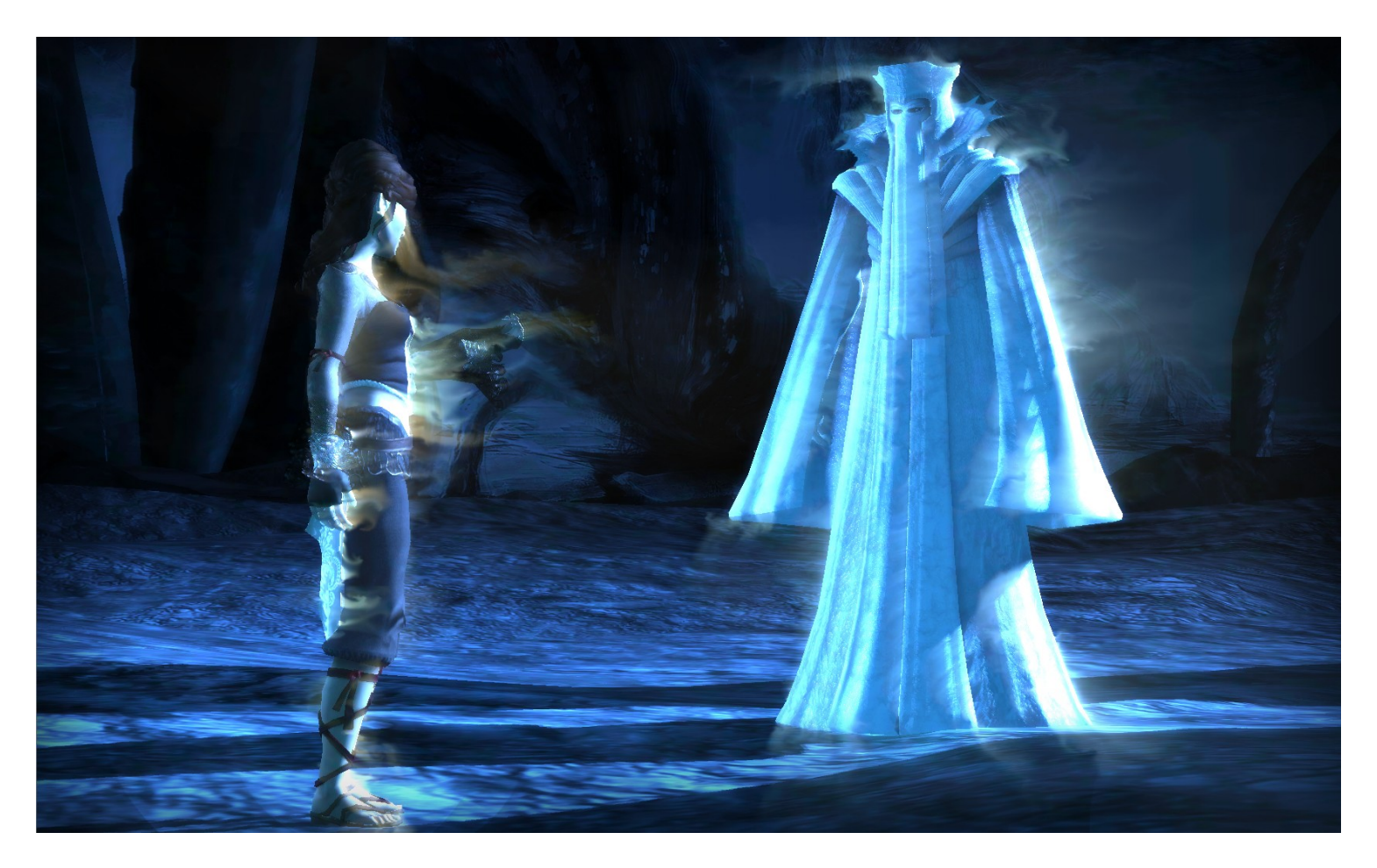

#### CEGui (GUI-Engine)

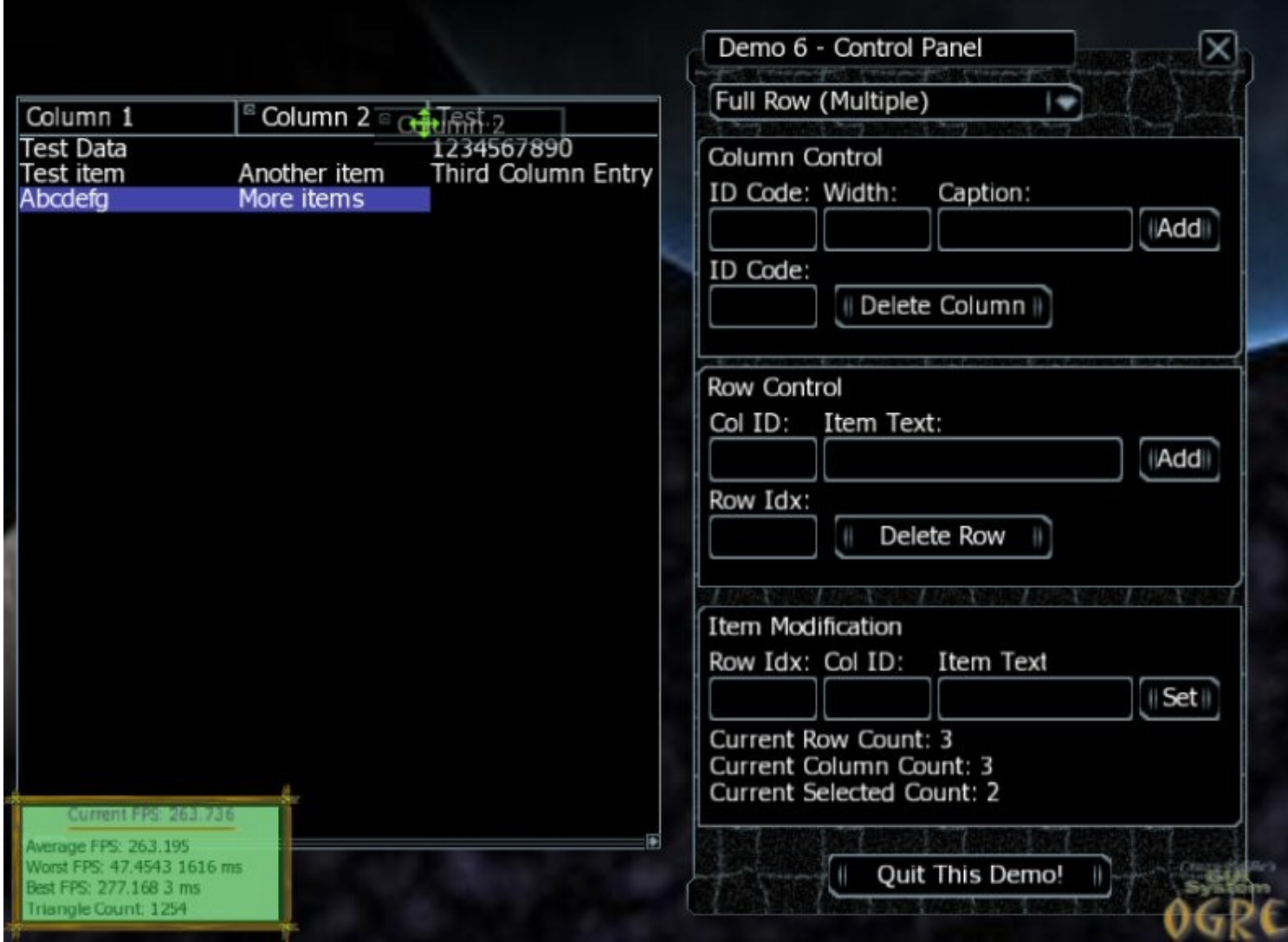

#### CEGui (GUI-Engine)

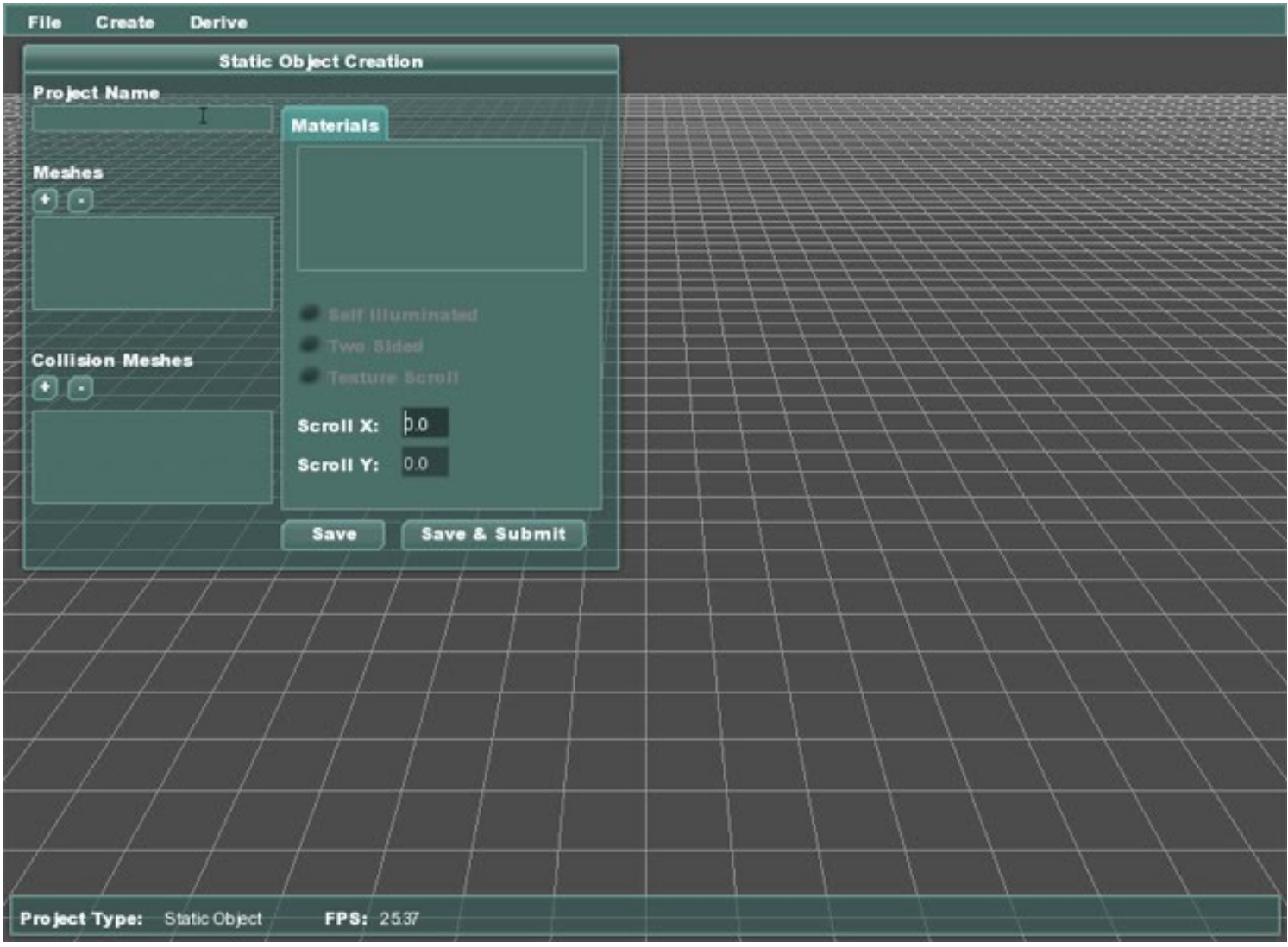

#### CEGui (GUI-Engine)

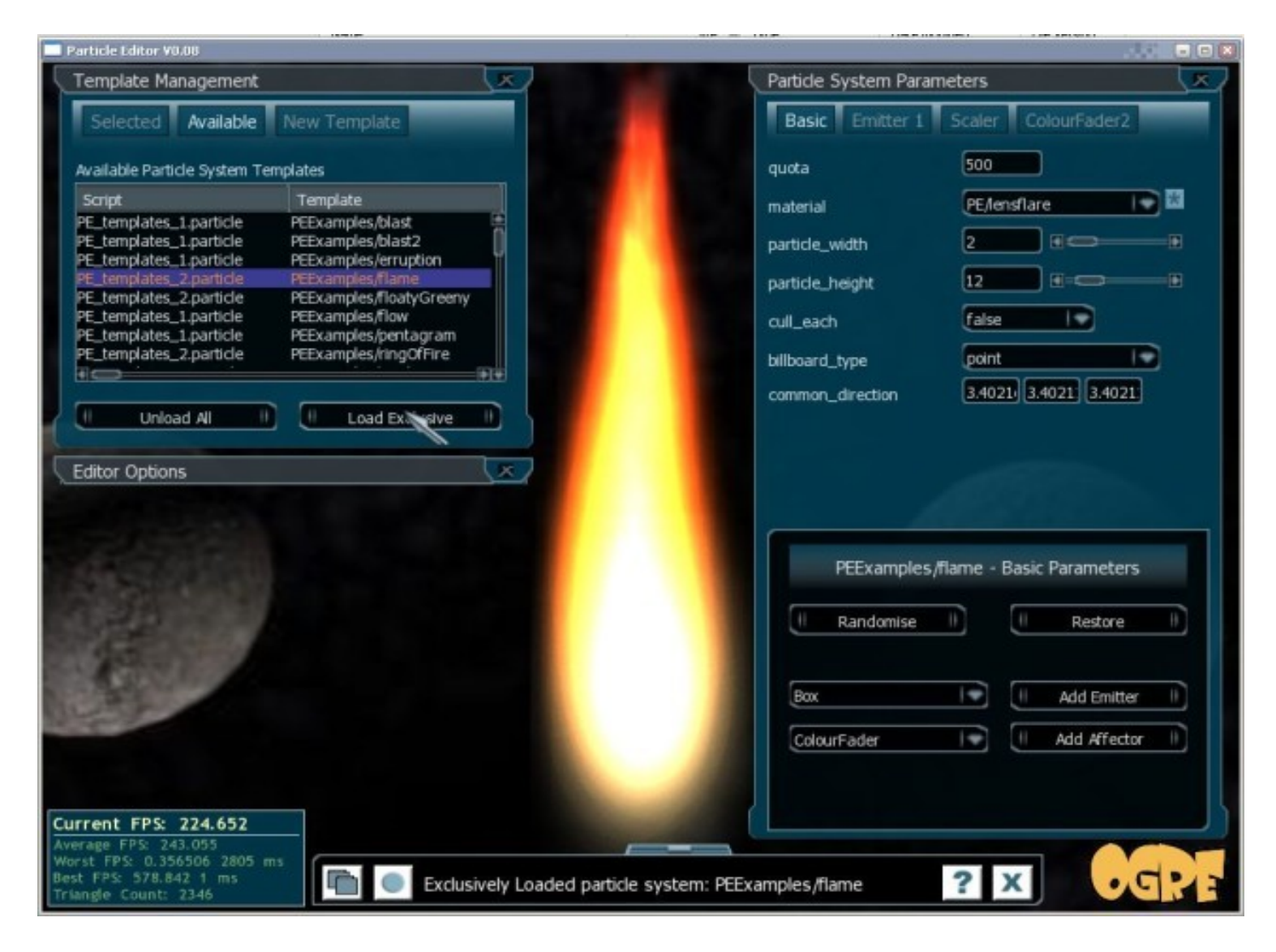

Bullet (Physikengine)

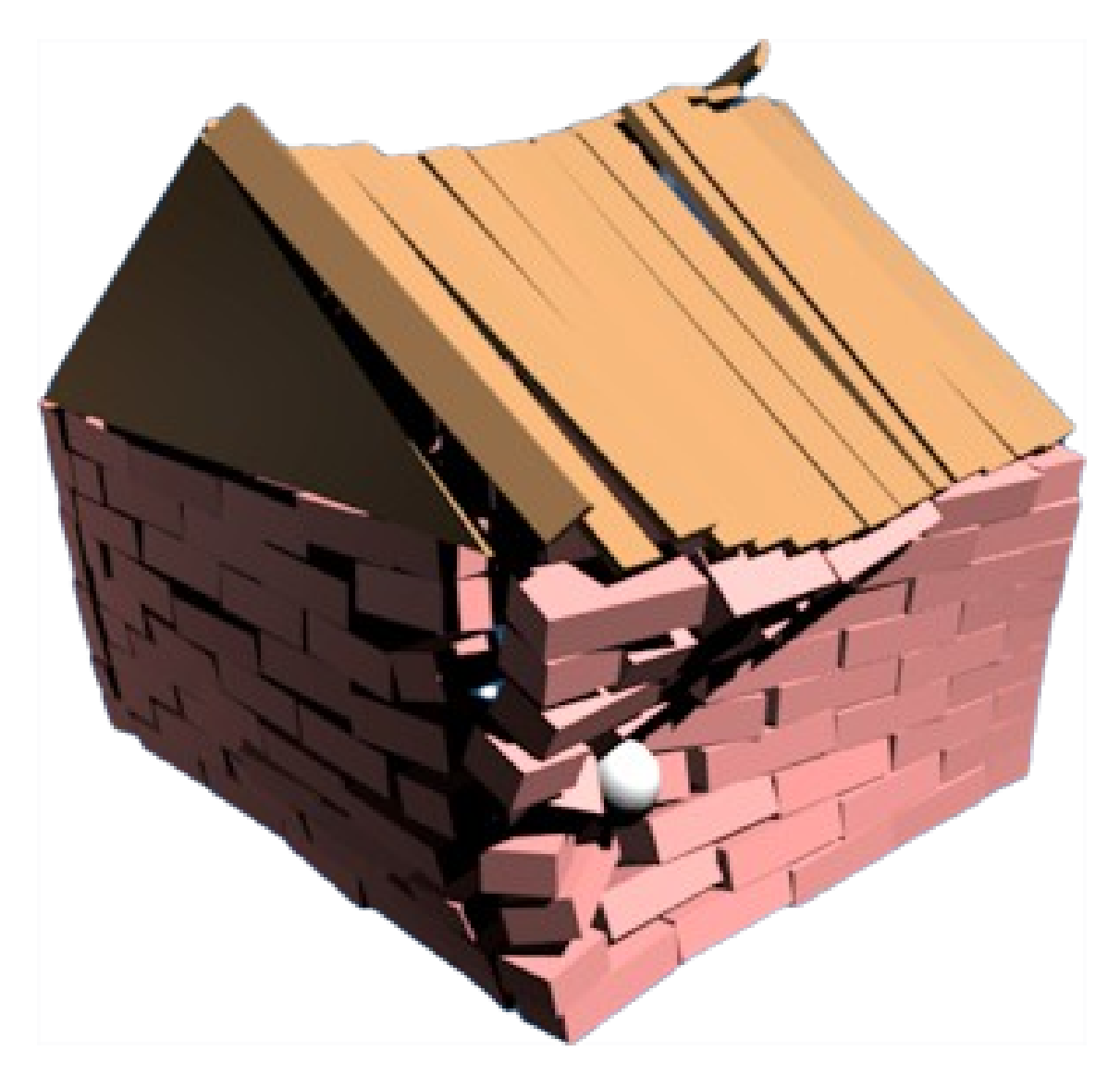

### Ablauf dieser Einführung:

- Framework: Definition und Aufgaben
- Externe Libraries: Ogre, CEGui, Bullet
- $\Box$  Klassenhierarchie
	- Worldentities
	- Grafische Komponenten
	- Beispielklasse
	- XML

#### Klassenhierarchie

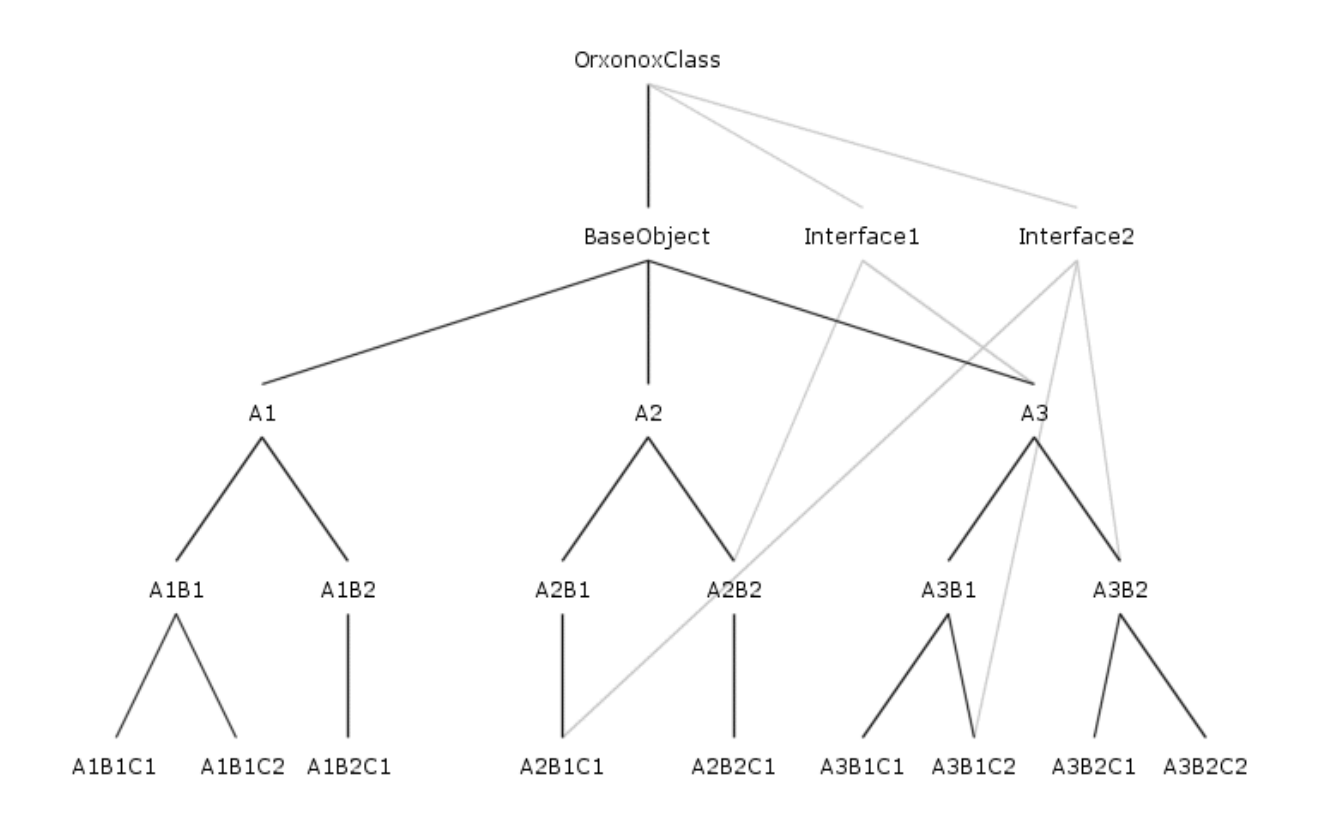

#### **OrxonoxClass**

- OrxonoxClass ist die Basisklasse aller Klassen in Orxonox, inklusive Interfaces und abstrakten Klassen.
- Die OrxonoxClass enthält Funktionen und Variabeln, die für das Framework notwendig sind, nicht aber für den normalen Gebraucht der Klasse.

### **BaseObject**

- BaseObject ist die Basisklasse aller Objects in Orxonox.
- Als "Objects" bezeichnen wir Klassen, die eine direkte oder indirekte Wirkung auf das Spiel haben, oder aber (direkt oder indirekt) vom Spiel beeinflusst werden.
- Vereinfacht ausgedrückt bezeichnet man mit "Object" alle jene Klassen, deren Instanzen durch ein Levelfile geladen werden und am Ende eines Levels wieder zerstört werden.

#### **Interfaces**

- Ein Interface in Orxonox kann, im Gegensatz zu Java, Code enthalten. Allerdings kann man es nicht erzeugen.
- Interfaces werden Verwendet, um Gemeinsamkeiten von Klassen, die nicht direkt miteinander verwandt sind, zu vereinen.

### Objekthierarchie: Tickable

- Tickable ist ein Interface.
- $\bullet$  Klassen die von Tickable erben, erben die Funktion  $_{\texttt{tick}(\texttt{float} \space dt)}$
- $\bullet$  Die Funktion  $_{\text{tick}(float dt)}$  wird in jedem Frame einmal aufgerufen, wobei der Wert von dt die Zeit seit dem letzten Aufruf in Sekunden angibt.
- Von Tickable zu erben und tick(float dt) zu implementieren ist die einzige Möglichkeit, ein aktives Objekt zu erzeugen (mit Ausnahme von Timern). Objekte ohne Tick bleiben das ganze Spiel über statisch.

### Ablauf dieser Einführung:

- Framework: Definition und Aufgaben
- Externe Libraries: Ogre, CEGui, Bullet
- Klassenhierarchie
- $\Box$  Worldentities
	- Grafische Komponenten
	- Beispielklasse
	- XML

### Worldentities: Definition

- WorldEntity ist die Basisklasse aller Objekte, die eine Position im Raum haben.
- Wir unterscheiden zwischen statischen, beweglichen und kontrollierten Worldentities. Die Unterscheidung geschieht eigentlich lediglich aus Performancegründen (Physik und Network), lohnt sich aber definitiv.
	- Statisch: StaticEntity (z.B. eine Spacestation)
	- Beweglich: MovableEntity (z.B. ein Projektil)
	- Kontrolliert: ControllableEntity (z.B. ein Spaceship)

#### Worldentities: Definition

• Worldentities können aneinander "attached" werden, d.h. man kann kann sie zusammenhängen. Die Position des angehängten Objekts (Child) ist dann relativ zur Position und Rotation des Basisobjekts (Parent).

Worldentities: Attachen

• Absolute Position im Raum (Parent):

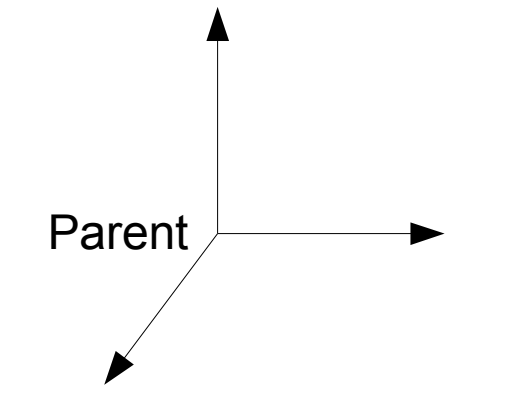

Worldentities: Attachen

• Relative Position im Raum (Child):

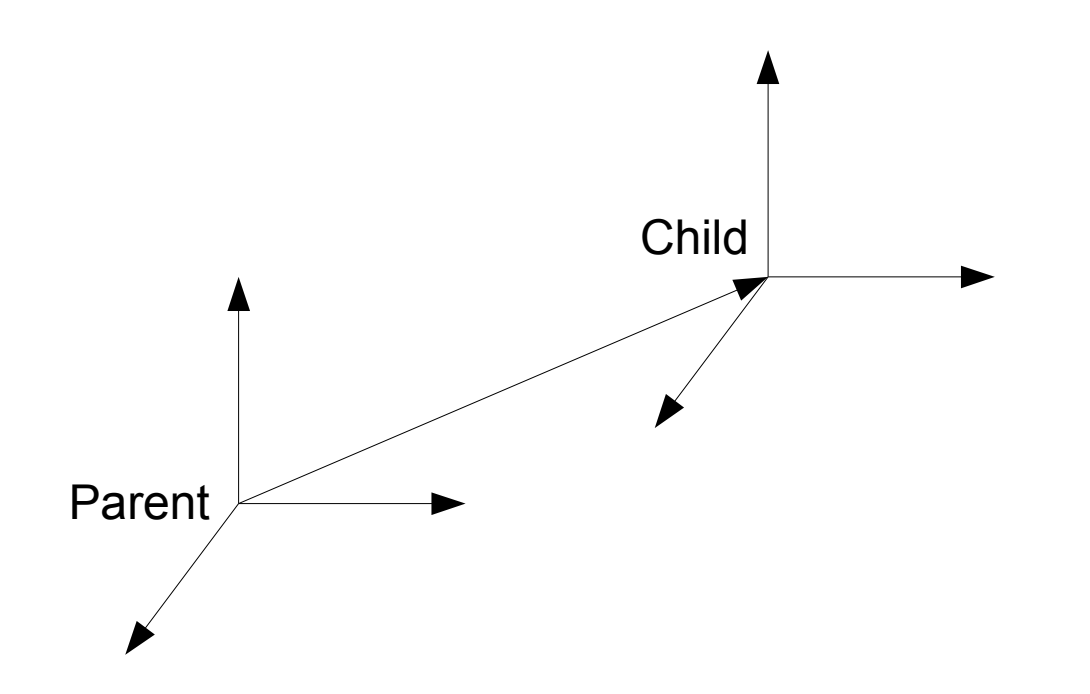

**Worldentities: Attachen** 

• Rotation des Child:

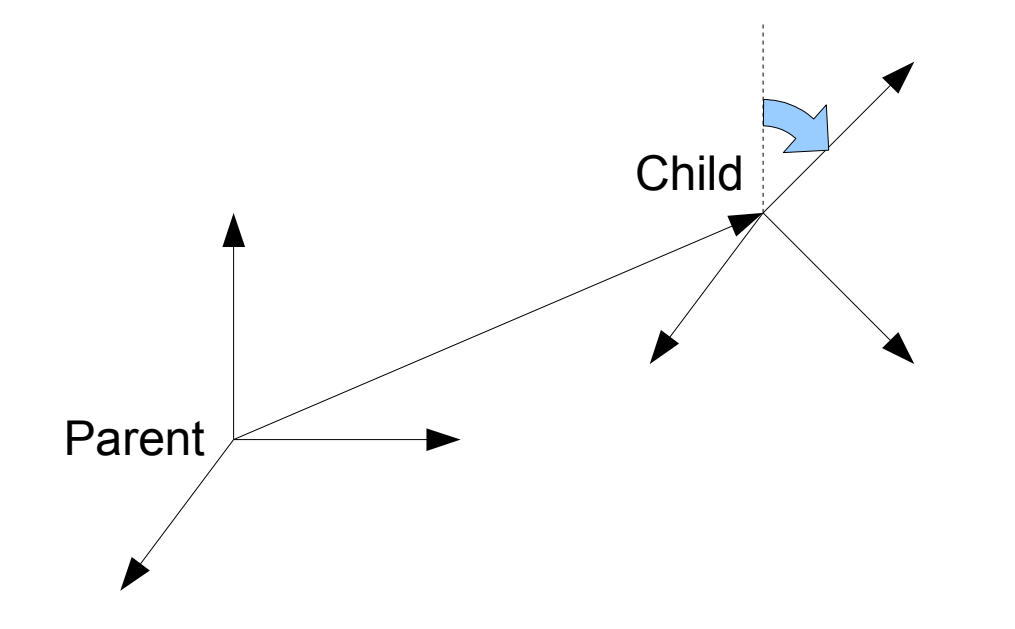

**Worldentities: Attachen** 

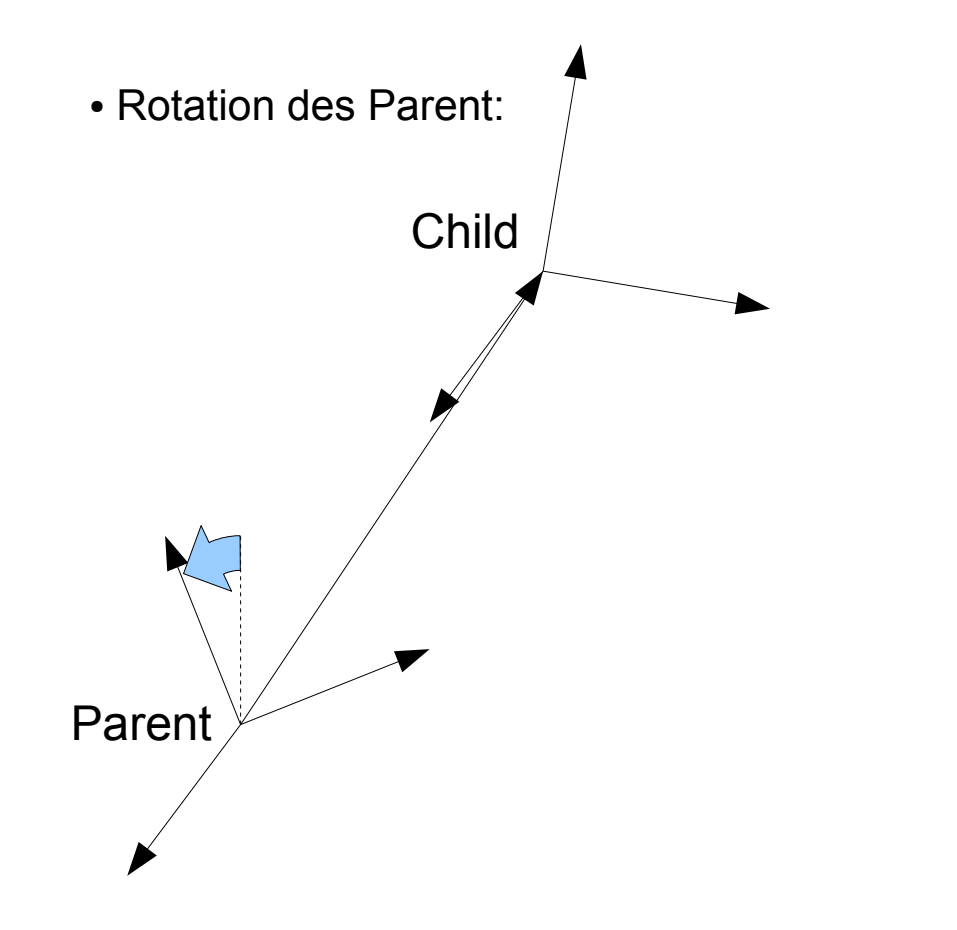

#### Worldentities: Koordinatensystem

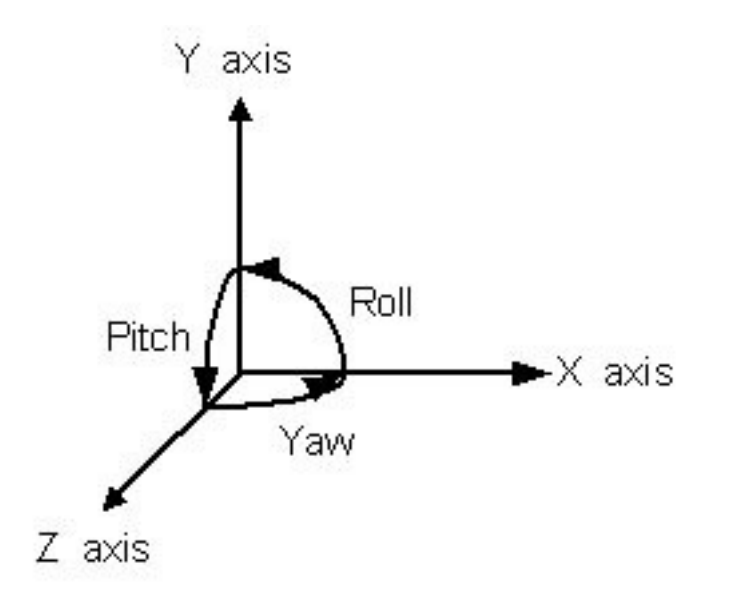

- X und Y-Achse beschreiben den zweidimensionalen Bildschirm.
- Die Z-Achse muss aus dem Bildschirm herausragen, um ein Rechtskoordinatensystem zu bilden (Rechte-Hand-Regel).
- "Vorwärts" ist also die negative Z-Achse, d.h. (0, 0, -1)
- Die Rotation erfolgt ebenfalls gemäss einer Rechte-Hand-Regel: Daumen in Richtung der Achse, Rotation in Richtung der restlichen Finger (wie bei der Elektromagnetischen Induktion).

### Ablauf dieser Einführung:

- Framework: Definition und Aufgaben
- Externe Libraries: Ogre, CEGui, Bullet
- Klassenhierarchie
- Worldentities
- $\Box$  Grafische Komponenten
	- Beispielklasse
	- XML

#### Grafische Komponenten: Prinzip

- Nur Objekte mit einer Position im Raum können eine grafische Representation haben (ausgenommen 2D-Elemente).
- Um beim Designen unserer Objekte flexibel zu sein, verwenden wir für grafische Komponenten eine HasA Relation anstelle einer IsA Relation.
- Das bedeutet, dass z.B. ein Spaceship nicht von der Klasse "Model" erbt, wenn es ein Model haben will, sondern dass wir ein Model ans Spaceship attachen.
- Aus diesem Grund sind alle grafischen Komponenten Worldentities.

Grafische Komponenten: Model

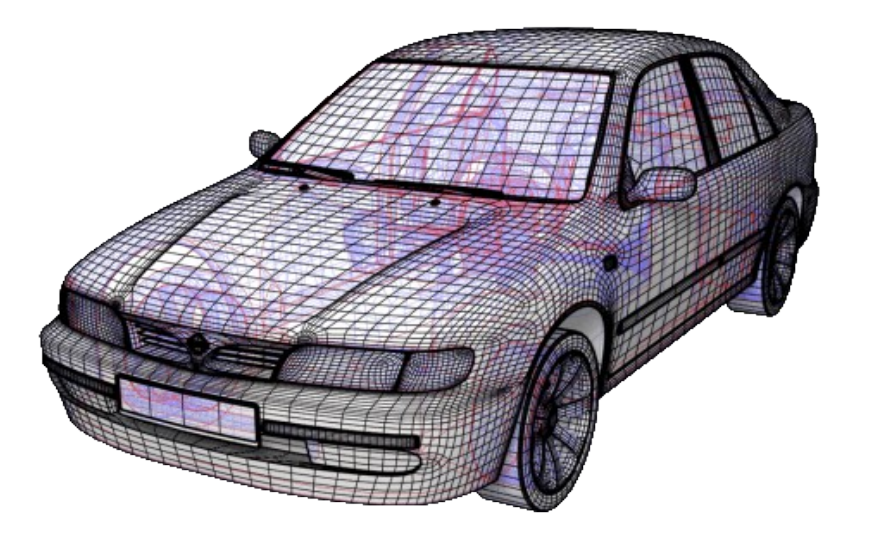

• Ein Model ist ein dreidimensionales, texturiertes Objekt, das in Blender erzeugt wurde und mit dem Ogre-Mesh-Exporter in ein Mesh konvertiert wurde.

Grafische Komponenten: Model

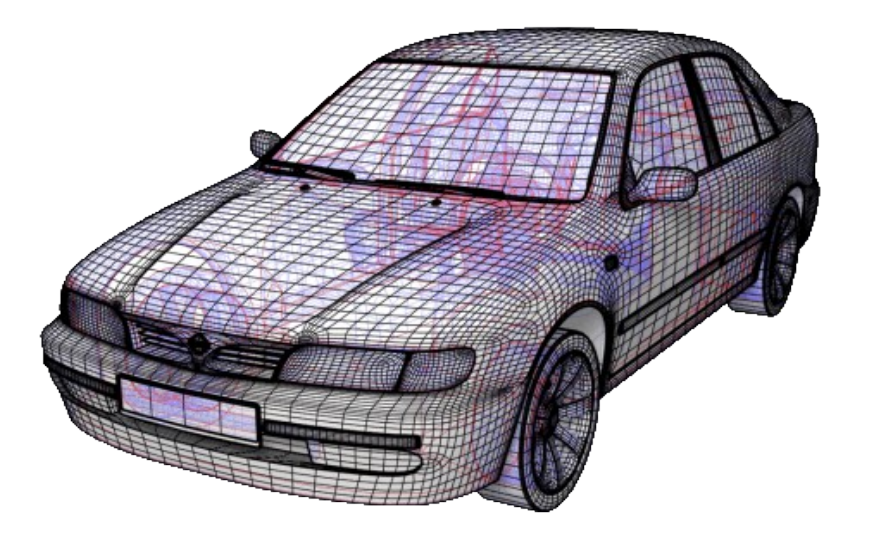

• Die Texturen werden als Materials gespeichert. Materials enthalten einen Link auf die Textur-Datei, sowie zusätzliche Informationen wie z.B. Beleuchtungs- und Reflektionsparameter oder Bumpmaps und sonstige Shader.

#### Grafische Komponenten: Billboard

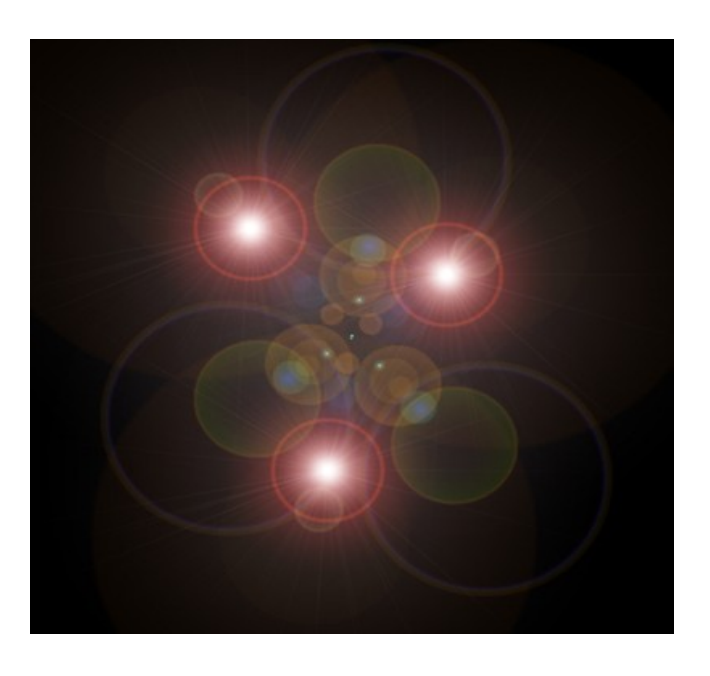

● Billboards sind zweidimensionale Texturen die immer zur Kamera ausgerichtet sind.

#### Grafische Komponenten: ParticleEmitter

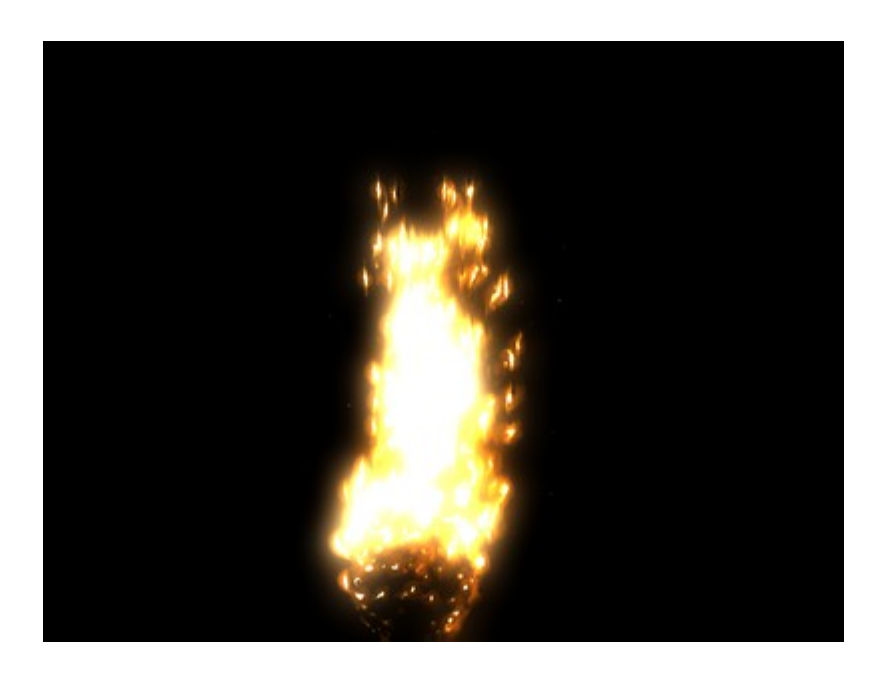

- Ein ParticleEmitter erzeugt einen dauerhaften Partikeleffekt, z.B. Rauch oder Feuer.
- Ein ParticleSpawner ist ebenfalls ein ParticleEmitter, allerdings zerstört er sich nach kurzer Zeit. Er eignet sich daher für kurze Partikeleffekte wie z.B. Explosionen oder Mündungsfeuer.

### Grafische Komponenten: Light

- Mindestens eine Lichtquelle wird benötigt, damit die Szene nicht komplett schwarz bleibt.
- Man unterscheidet drei Typen Licht:
	- Ambient Light (beleuchtet alles gleichmässig, ohne Richtung, ohne Schattenwurf, ohne Gradient).
	- Point Light (geht von einem Punkt aus, wirft Schatten, wird auf Entfernung schwächer)
	- Spotlight (wie Point Light, allerdings wirft es lediglich einen Lichtkegel)

### Ablauf dieser Einführung:

- Framework: Definition und Aufgaben
- Externe Libraries: Ogre, CEGui, Bullet
- Klassenhierarchie
- Worldentities
- Grafische Komponenten
- $\Box$  Beispielklasse
	- XML

#### Beispielklasse: CMakeLists.txt

- Wir erstellen zwei neue Dateien, MyClass.cc (das Source-File) sowie MyClass.h (das Header-File).
- Im gleichen Ordner in dem wir die Files erstellt haben, suchen wir die Datei "CMakeLists.txt" und suchen nach einer Liste von anderen Source-Files. Dort Tragen wir MyClass.cc an einer beliebigen Stelle ein.
- Dadurch wird sichergestellt, dass unser neues File kompiliert wird.

#### Beispielklasse: Header

• Im Header-File Deklarieren wir die neue Klasse:

```
class MyClass : public MovableEntity
{
    public:
          MyClass(BaseObject* creator);
          virtual ~MyClass();
          virtual void tick(float dt);
};
```
- Unsere Klasse erbt also von MovableEntity (ein bewegliches WorldEntity).
- Da MovableEntity ausserdem vom Interface Tickable erbt, erbt auch unsere Klasse die Tick-Funktion.

#### Beispielklasse: Source

• Im Source-File Implementieren wir das Grundgerüst der neuen Klasse:

```
MyClass::MyClass(BaseObject* creator)
{
\lambdaMyClass::~MyClass()
{
}
void MyClass::tick(float dt)
{
}
```
#### Beispielklasse: CreateFactory

• Zuerst müssen wir eine Factory erstellen, damit unsere Klasse vom Framework erkannt und auch über XML geladen werden kann:

```
CreateFactory(MyClass);
MyClass::MyClass(BaseObject* creator)
{
}
MyClass::~MyClass()
{
}
void MyClass::tick(float dt)
{
}
```
#### Beispielklasse: RegisterObject

• Als nächstes müssen wir direkt zu Beginn des Constructors unser Objekt registrieren:

```
CreateFactory(MyClass);
MyClass::MyClass(BaseObject* creator)
{
     RegisterObject(MyClass);
}
MyClass::~MyClass()
{
\lambdavoid MyClass::tick(float dt)
{
}
```
#### Beispielklasse: Creator

• Ausserdem müssen wir den creator-Pointer an die Basisklasse weitergeben. Er übermittelt den Kontext, in dem ein Objekt erzeugt wurde:

```
CreateFactory(MyClass);
MyClass::MyClass(BaseObject* creator) : MovableEntity(creator)
{
     RegisterObject(MyClass);
}
MyClass::~MyClass()
{
\mathbf{A}void MyClass::tick(float dt)
{
}
```
#### Beispielklasse: SUPER

• Damit nicht nur die Tick-Funktion von MyClass aufgerufen wird, sondern auch weiterhin der Tick von MovableEntity, müssen wir den Aufruf der Tick-Funktion an die Basisklasse weiterleiten:

```
CreateFactory(MyClass);
MyClass::MyClass(BaseObject* creator) : MovableEntity(creator)
{
     RegisterObject(MyClass);
}
MyClass::~MyClass()
{
}
void MyClass::tick(float dt)
{
     SUPER(MyClass, tick, dt);
}
```
#### Beispielklasse: orxout()

• Schlussendlich wollen wir noch etwas (sinnlose) Action in die Klasse bringen, daher geben wir in jedem Tick einen Text in die Konsole aus:

```
CreateFactory(MyClass);
MyClass::MyClass(BaseObject* creator) : MovableEntity(creator)
{
     RegisterObject(MyClass);
}
MyClass::~MyClass()
{
}
void MyClass::tick(float dt)
{
     SUPER(MyClass, tick, dt);
     orxout() << "Hello World" << endl;
}
```
### Ablauf dieser Einführung:

- Framework: Definition und Aufgaben
- Externe Libraries: Ogre, CEGui, Bullet
- Klassenhierarchie
- Worldentities
- Grafische Komponenten
- Beispielklasse
- $\Rightarrow$   $\times$ ML

### XML

- XML ist eine textbasierte Sprache, die die Interaktion zwischen verschiedenen Programmen und menschlichen Autoren ermöglicht.
- XML ermöglicht die Beschreibung von Attributen und Objekten.
- XML weist die selbe Form wie HTML auf.
- Wir verwenden XML, um Levels und andere Ansammlungen von Klassen (z.B. HUDs) zu beschreiben.
- Beispiel:

```
<MyClass myvalue="1" myothervalue="Hello World">
    <subclasses>
         <OtherClass somevalue="1.111" />
         <OtherClass somevalue="2.222" />
    </subclasses>
</MyClass>
```
### XMLPort

- XMLPort ist unser Interface zwischen XML und C++.
- In XMLPort wird definiert, welche Objekte und Attribute in XML beschrieben werden können. Ausserdem werden Funktionen definiert, um diese Attribute lesen und schreiben zu können.
- Für jeden Wert braucht es ein Paar von set- und get-Funktionen. Die set-Funktion setzt den Wert im Objekt, die get-Funktion liest ihn aus.

#### ● Beispiel:

```
void MyClass::XMLPort(...)
{
    SUPER(MyClass, XMLPort, ...);
    XMLPortParam(MyClass, "myvalue", setValue, getValue, xmlelement, mode);
    XMLPortParam(MyClass, "myothervaluevalue", setOtherValue, get...
    XMLPortObject(MyClass, OtherClass, "subclasses", addSubclass, getSubclass, xmlelement, mode);
}
```